Первое правило: Не ЭрДжиБи!

RGB расшифровывается как - Red, Green, Blue (или красный, зелёный, синий). RGB это цветовая схема по которой строятся цвета на экране. Из этих цветов состоит, например, фотография отснятая на цифровую камеру или этот сайт.

CMYK расшифровывается - Cyan, Magenta, Yellow, Key color (голубой, пурпурный, жёлтый, чёрный). Из этих четырех красок формируется изображение на бумаге. Формат CMYK используют в полиграфии.

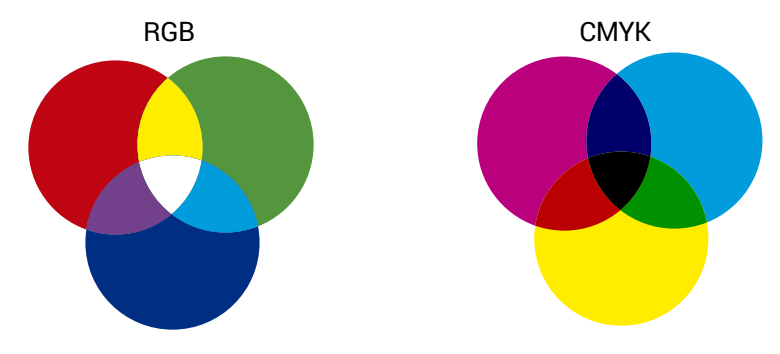

Говоря проще: RGB - режим свечения экрана. CMYK - схема наложения красок в полиграфии.

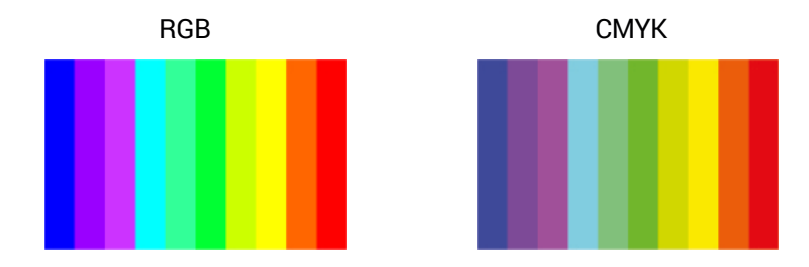

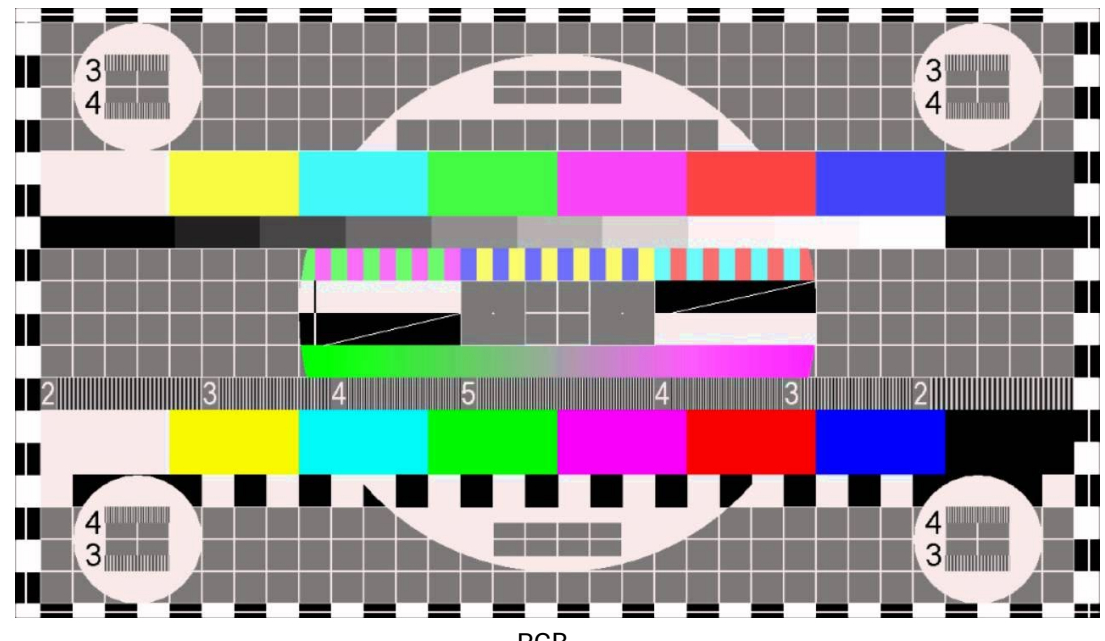

RGB

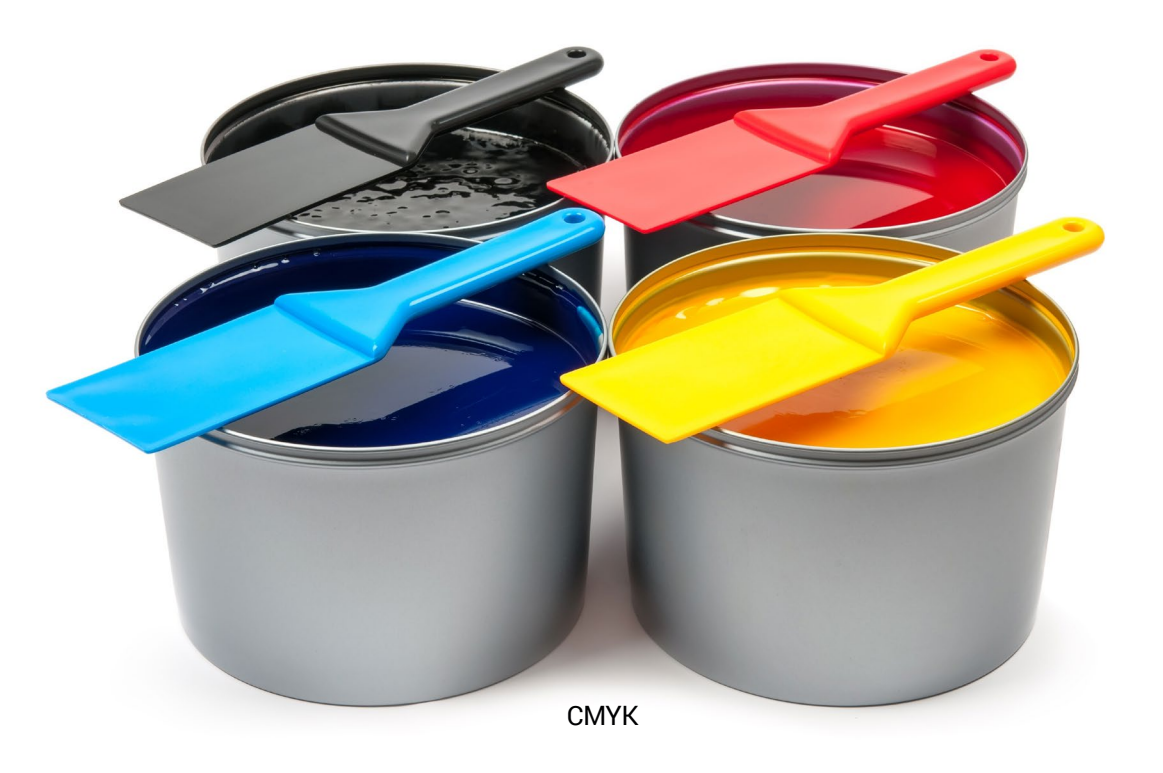

## Как изменяется цвет при переводе его из RGB в палитру CMYK

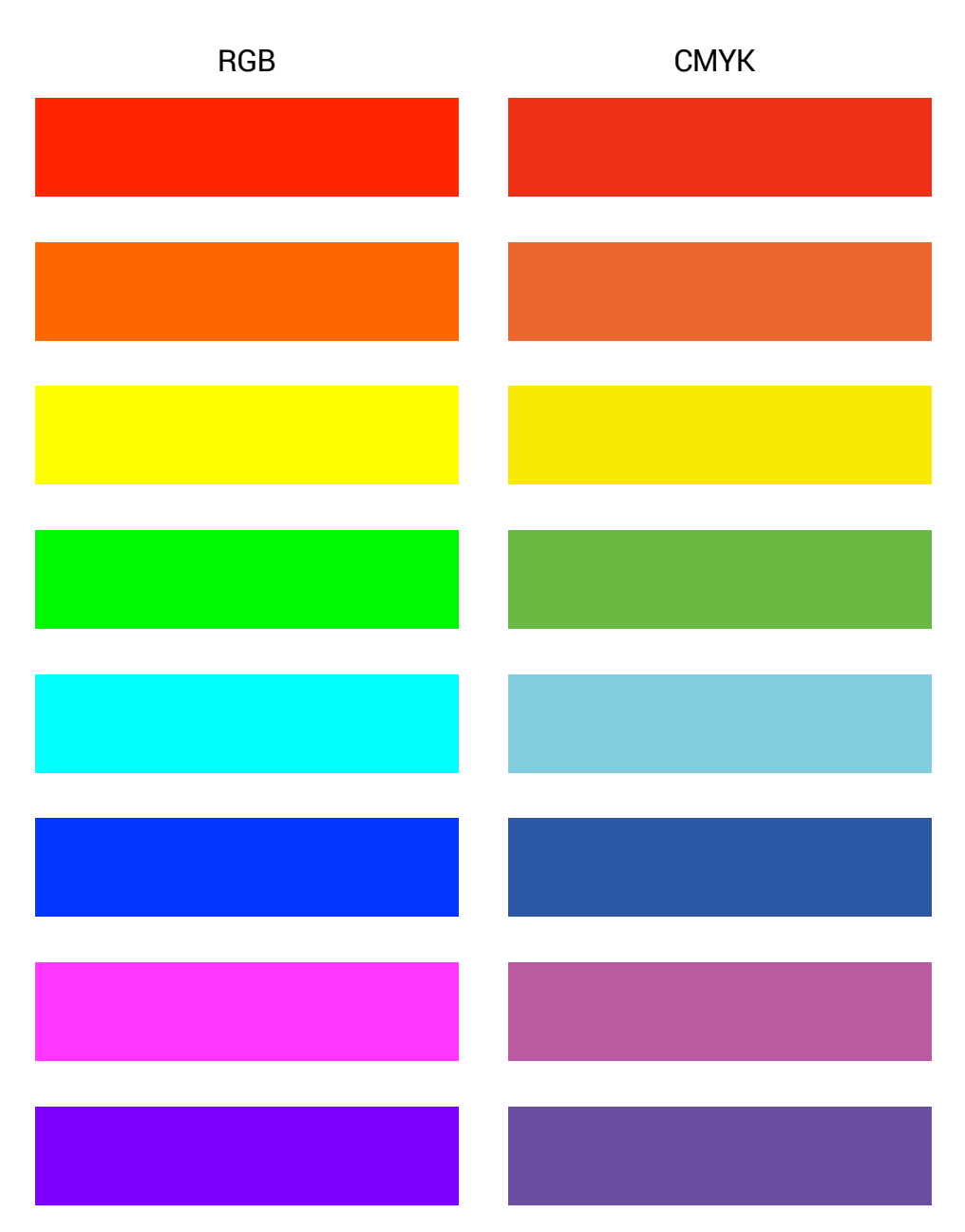

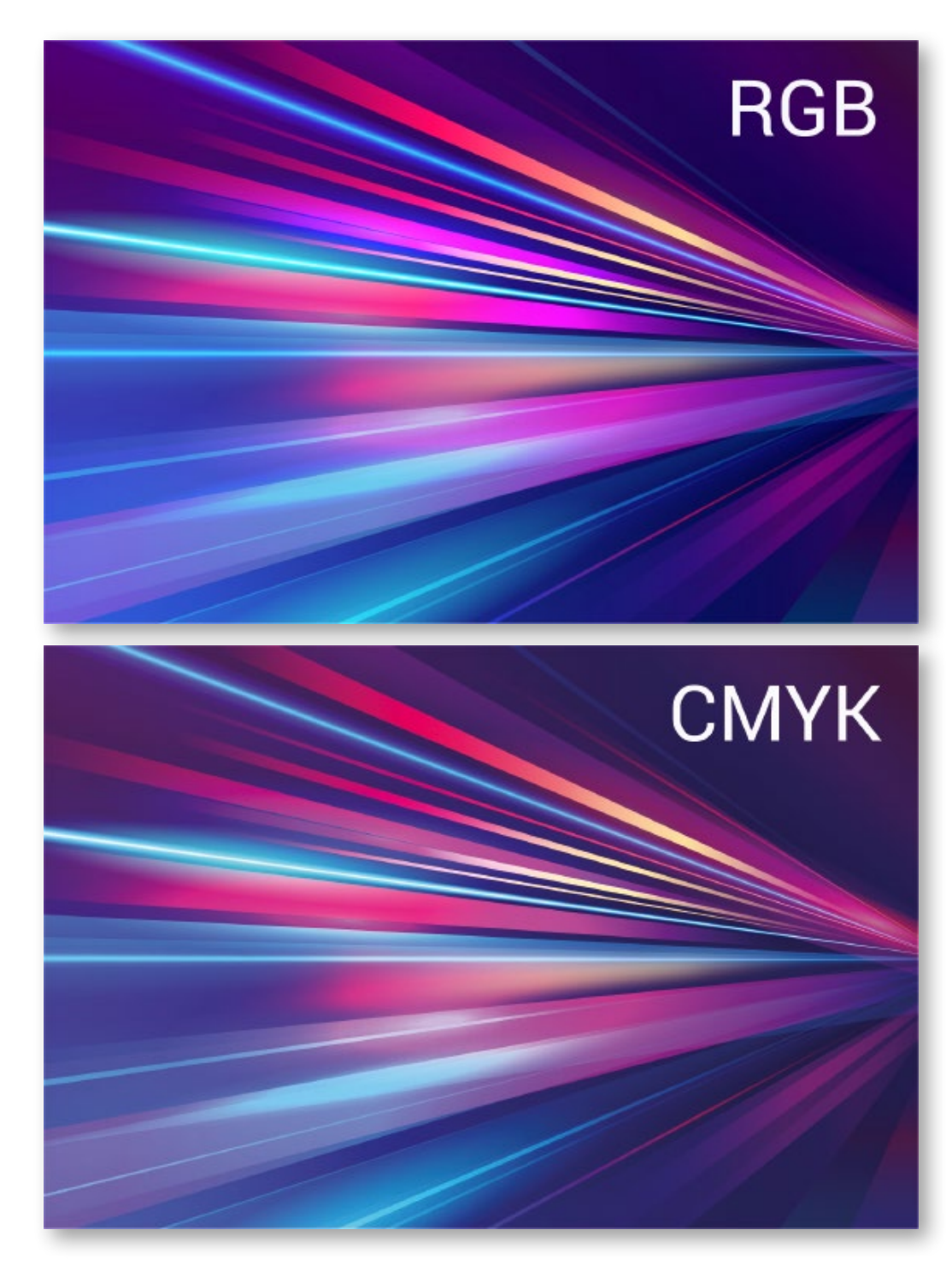

## Сюрприз: когда черны<sup>й</sup> не черный!

Печать черного фона — это один из «сюрпризов» для заказчика. На экране утверждали черный фон, а в изделии получился темно-серый. Секрет прост – это печать только одной краской. Для получения насыщенного и глубокого черного необходимо четыре слоя краски! Поэтому в макете дизайнер обязательно сделает черный цвет составным – состоящим из 4 цветов.

Мелкий черный текст, напротив, печатается в один цвет, так как существует проблема несовмещения цветов, особенно на цветном фоне. Но и тут есть секрет под названием Overprint – наложение черного цвета! Эта функция позволяет избежать зазора между текстом и фоном.

С - 0 M - 0 Y - 0 K - 100

С - 50 M - 50  $Y - 50$ K -100

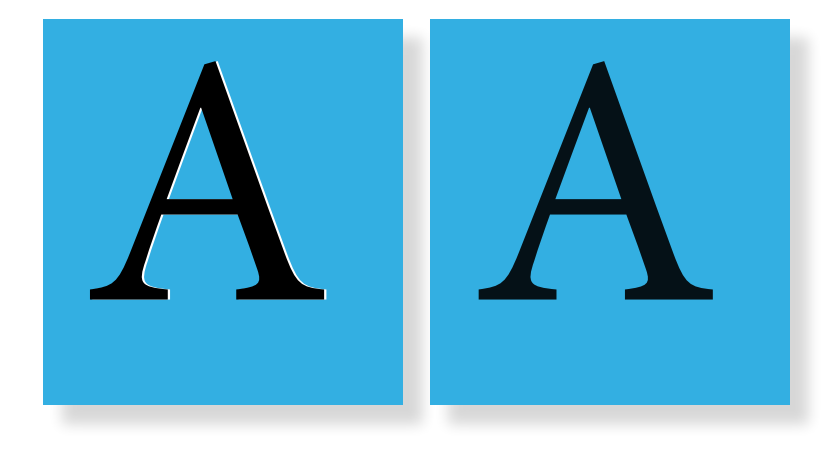

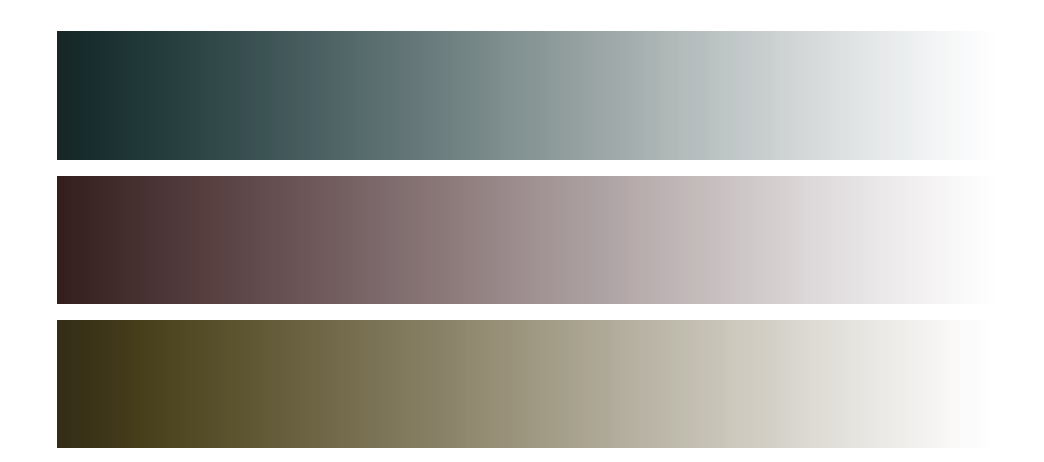

!!! Проблема: при печати градиентов от черного к белому в СМУК-палитре, цвет растяжки может приобретать оттенок одной из красок.